# **loguru Documentation**

**Delgan**

**Dec 08, 2018**

## **Contents**

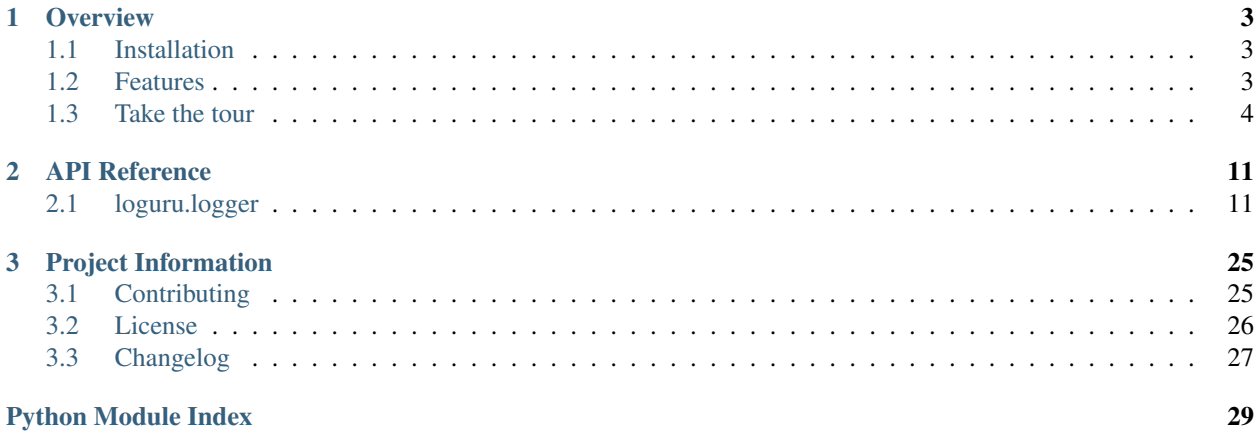

Loguru is a library which aims to bring enjoyable logging in Python.

Did you ever feel lazy about configuring a logger and used  $print()$  instead?... I did, yet logging is fundamental to every application and eases the process of debugging. Using Loguru you have no excuse not to use logging from the start, this is as simple as from loguru import logger.

Also, this library is intended to make Python logging less painful by adding a bunch of useful functionalities that solve caveats of the standard loggers. Using logs in your application should be an automatism, Loguru tries to make it both pleasant and powerful.

# CHAPTER 1

## **Overview**

## <span id="page-6-1"></span><span id="page-6-0"></span>**1.1 Installation**

pip install loguru

## <span id="page-6-2"></span>**1.2 Features**

- *[Ready to use out of the box without boilerplate](#page-7-1)*
- *[No Handler, no Formatter, no Filter: one function to rule them all](#page-7-2)*
- *[Easier file logging with rotation / retention / compression](#page-7-3)*
- *[Modern string formatting using braces style](#page-8-0)*
- *[Exceptions catching within threads or main](#page-8-1)*
- *[Pretty logging with colors](#page-8-2)*
- *[Asynchronous, Thread-safe, Multiprocess-safe](#page-8-3)*
- *[Fully descriptive exceptions](#page-8-4)*
- *[Structured logging as needed](#page-9-0)*
- *[Lazy evaluation of expensive functions](#page-9-1)*
- *[Customizable levels](#page-10-0)*
- *[Better datetime handling](#page-10-1)*
- *[Suitable for scripts and libraries](#page-10-2)*
- *[Entirely compatible with standard logging](#page-10-3)*
- *[Personalizable defaults through environment variables](#page-11-0)*
- *[Convenient parser](#page-11-1)*
- *[Exhaustive notifier](#page-11-2)*
- *[10x faster than built-in logging](#page-12-0)*

## <span id="page-7-0"></span>**1.3 Take the tour**

#### <span id="page-7-1"></span>**1.3.1 Ready to use out of the box without boilerplate**

The main concept of *Loguru* is that there is one and only one [logger](https://loguru.readthedocs.io/en/stable/api/logger.html#loguru._logger.Logger).

For convenience, it is pre-configured and outputs to stderr to begin with (but that's entirely configurable).

```
from loguru import logger
logger.debug("That's it, beautiful and simple logging!")
```
The [logger](https://loguru.readthedocs.io/en/stable/api/logger.html#loguru._logger.Logger) is just an interface which dispatches log messages to configured handlers. Simple, right?

#### <span id="page-7-2"></span>**1.3.2 No Handler, no Formatter, no Filter: one function to rule them all**

How to add an handler? How to setup logs formatting? How to filter messages? How to set level?

One answer: the [start\(\)](https://loguru.readthedocs.io/en/stable/api/logger.html#loguru._logger.Logger.start) function.

```
logger.start(sys.stderr, format="{time} {level} {message}", filter="my_module", level=
\hookrightarrow"INFO")
```
This function should be used to register [sinks](https://loguru.readthedocs.io/en/stable/api/logger.html#sink) which are responsible of managing [log messages](https://loguru.readthedocs.io/en/stable/api/logger.html#message) contextualized with a [record dict.](https://loguru.readthedocs.io/en/stable/api/logger.html#record) A sink can take many forms: a simple function, a string path, a file-like object, a built-in Handler or a custom class.

#### <span id="page-7-3"></span>**1.3.3 Easier file logging with rotation / retention / compression**

If you want to send logged messages to a file, you just have to use a string path as the sink. It can be automatically timed too for convenience:

logger.start("file\_{time}.log")

It is also [easily configurable](https://loguru.readthedocs.io/en/stable/api/logger.html#file) if you need rotating logger, if you want to remove older logs, or if you wish to compress your files at closure.

```
logger.start("file_1.log", rotation="500 MB") # Automatically rotate too big file
logger.start("file_2.log", rotation="12:00") # New file is created each day at\leftrightarrownoon
logger.start("file_3.log", rotation="1 week") # Once the file is too old, it's_
˓→rotated
logger.start("file_X.log", retention="10 days") # Cleanup after some time
logger.start("file_Y.log", compression="zip") # Save some loved space
```
## <span id="page-8-0"></span>**1.3.4 Modern string formatting using braces style**

*Loguru* favors the much more elegant and powerful { } formatting over  $\frac{1}{6}$ , logging functions are actually equivalent to str.format().

```
logger.info("If you're using Python {}, prefer {feature} of course!", 3.6, feature="f-
˓→strings")
```
### <span id="page-8-1"></span>**1.3.5 Exceptions catching within threads or main**

Have you ever seen your program crashing unexpectedly without seeing anything in the logfile? Did you ever noticed that exceptions occuring in threads were not logged? This can be solved using the [catch\(\)](https://loguru.readthedocs.io/en/stable/api/logger.html#loguru._logger.Logger.catch) decorator / context manager which ensures that any error is correctly propagated to the  $logqer$ .

```
@logger.catch
def my_function(x, y, z):
    # An error? It's catched anyway!
   return 1 / (x + y + z)
```
## <span id="page-8-2"></span>**1.3.6 Pretty logging with colors**

*Loguru* automatically adds colors to your logs if your terminal is compatible. You can define your favorite style by using [markup tags](https://loguru.readthedocs.io/en/stable/api/logger.html#color) in the sink format.

```
logger.start(sys.stdout, colorize=True, format="<green>{time}</green> <level>{message}
˓→</level>")
```
### <span id="page-8-3"></span>**1.3.7 Asynchronous, Thread-safe, Multiprocess-safe**

All sinks added to the  $\log_{\text{ger}}$  are thread-safe by default. If you want async logging or need to use the same sink through different multiprocesses, you just have to enqueue the messages.

```
logger.start("somefile.log", enqueue=True)
```
### <span id="page-8-4"></span>**1.3.8 Fully descriptive exceptions**

Logging exceptions that occur in your code is important to track bugs, but it's quite useless if you don't know why it failed. *Loguru* help you identify problems by allowing the entire stack trace to be displayed, including variables values.

The code:

```
logger.start("output.log", backtrace=True) # Set 'False' to avoid leaking sensible
˓→data in prod
def func(a, b):
    return a / b
def nested(c):
   try:
        func(5, c)
```
(continues on next page)

(continued from previous page)

```
except ZeroDivisionError:
    logger.exception("What?!")
```
nested(0)

Would result in:

```
2018-07-17 01:38:43.975 | ERROR | __main__:nested:10 - What?!
Traceback (most recent call last, catch point marked):
 File "test.py", line 12, in <module>
   nested(0)
    <function nested at 0x7f5c755322f0>
> File "test.py", line 8, in nested
    func(5, c)L_0<function func at 0x7f5c79fc2e18>
 File "test.py", line 4, in func
   return a / b
              L_{0}Lя
ZeroDivisionError: division by zero
```
### <span id="page-9-0"></span>**1.3.9 Structured logging as needed**

Want your logs to be serialized for easier parsing or to pass them around? Using the serialize argument, each log message will be converted to a JSON string before being sent to the configured sink.

```
logger.start(custom_sink_function, serialize=True)
```
Using [bind\(\)](https://loguru.readthedocs.io/en/stable/api/logger.html#loguru._logger.Logger.bind) you can contextualize your logger messages by modifying the *extra* record attribute.

```
logger.start("file.log", format="{extra[ip]} {extra[user]} {message}")
logger_ctx = logger.bind(ip="192.168.0.1", user="someone")
logger_ctx.info("Contextualize your logger easily")
logger_ctx.bind(user="someoneelse").info("Inline binding of extra attribute")
```
### <span id="page-9-1"></span>**1.3.10 Lazy evaluation of expensive functions**

Sometime you would like to log verbose information without performance penalty in production, you can use the [opt\(\)](https://loguru.readthedocs.io/en/stable/api/logger.html#loguru._logger.Logger.opt) method to achieve this.

```
logger.opt(lazy=True).debug("If sink level <= DEBUG: {x}", x=lambda: expensive_
\rightarrowfunction(2**64))
# By the way, "opt()" serves many usages
logger.opt(exception=True).info("Exception with an "INFO" level")
logger.opt(ansi=True).info("Per message <blue>colors</blue>")
logger.opt(record=True).info("Log record attributes (eg. {record[thread].id})")
```
(continues on next page)

(continued from previous page)

```
logger.opt(raw=True).info("Bypass sink formatting\n")
logger.opt(depth=1).info("Use parent stack context (useful within wrapped functions)")
```
### <span id="page-10-0"></span>**1.3.11 Customizable levels**

*Loguru* comes with all standard logging levels to which [trace\(\)](https://loguru.readthedocs.io/en/stable/api/logger.html#loguru._logger.Logger.trace) and [success\(\)](https://loguru.readthedocs.io/en/stable/api/logger.html#loguru._logger.Logger.success) are added. Do you need more? Then, just create it by using the  $level()$  function.

```
new_level = logger.level("SNAKY", no=8, color="<yellow>", icon="")
logger.log("SNAKY", "Here we go!")
```
### <span id="page-10-1"></span>**1.3.12 Better datetime handling**

The standard logging is bloated with arguments like datefmt or msecs,  $\S$  (asctime)s and  $\S$  (created)s, naive datetimes without timezone information, not intuitive formatting, etc. *Loguru* [fixes it:](https://loguru.readthedocs.io/en/stable/api/logger.html#time)

logger.start("file.log", format="{time:YYYY-MM-DD at HH:mm:ss} | {level} | {message}")

### <span id="page-10-2"></span>**1.3.13 Suitable for scripts and libraries**

Using the logger in your scripts is easy, and you can [configure\(\)](https://loguru.readthedocs.io/en/stable/api/logger.html#loguru._logger.Logger.configure) it at start. To use *Loguru* from inside a libary, remember to never call [start\(\)](https://loguru.readthedocs.io/en/stable/api/logger.html#loguru._logger.Logger.start) but use [disable\(\)](https://loguru.readthedocs.io/en/stable/api/logger.html#loguru._logger.Logger.disable) instead so logging functions become no-op. If an user want to see your library's logs, he can [enable\(\)](https://loguru.readthedocs.io/en/stable/api/logger.html#loguru._logger.Logger.enable) it again.

```
# For scripts
my_logging_config = dict(
   handlers=[{'sink': sys.stdout, 'colorize': False, format="{time} - {message}"}],
   extra={"user": "someone"}
)
logger.configure(**my_logging_config)
# For libraries
logger.disable("my_library")
logger.info("No matter started sinks, this message is not displayed")
logger.enable("my_library")
logger.info("This message however is propagated to the sinks")
```
### <span id="page-10-3"></span>**1.3.14 Entirely compatible with standard logging**

Wish to use built-in logging Handler as a *Loguru* sink?

```
handler = logging.handlers.SysLogHandler(address=('localhost', 514))
logger.start(handler)
```
Need to propagate *Loguru* messages to standard *logging*?

```
class PropagateHandler(logging.Handler):
   def emit(self, record):
       logging.getLogger(record.name).handle(record)
logger.start(PropagateHandler())
```
Want to intercept standard *logging* messages toward your *Loguru* sinks?

```
class InterceptHandler(logging.Handler):
    def emit(self, record):
        logger_opt = logger.opt(depth=6, exception=record.exc_info)
        logger_opt.log(record.levelno, record.getMessage())
logging.getLogger(None).addHandler(InterceptHandler())
```
### <span id="page-11-0"></span>**1.3.15 Personalizable defaults through environment variables**

Don't like the default logger formatting? Would prefer another DEBUG color? [No problem:](https://loguru.readthedocs.io/en/stable/api/logger.html#env)

```
# Linux / OSX
export LOGURU_FORMAT="{time} | <lvl>{message}</lvl>"
# Windows
setx LOGURU_DEBUG_COLOR="<green>"
```
### <span id="page-11-1"></span>**1.3.16 Convenient parser**

It is often useful to extract specific information from generated logs, this is why *Loguru* provides a [parse\(\)](https://loguru.readthedocs.io/en/stable/api/logger.html#loguru._logger.Logger.parse) method which helps dealing with logs and regexes.

```
pattern = r'' (?P<time>.*) - (?P<level>[0-9]+) - (?P<message>.*)"
\text{caster\_dict} = \text{dict}(\text{time-time}.\text{strip}, \text{level}=\text{int})for groups in logger.parse("file.log", pattern, cast=caster_dict):
    print("Parsed message at {} with severity {}".format(groups["time"], groups["level
\hookrightarrow"]))
```
## <span id="page-11-2"></span>**1.3.17 Exhaustive notifier**

*Loguru* can easily be combined with the great [notifiers](https://pypi.org/project/notifiers/) library (must be installed separately) to receive an e-mail when your program fail unexpectedly or to send many other kind of notifications.

```
import notifiers
def send_mail(message):
    g = notifiers.get_notifier('gmail')
    g.notify(message=message, to="dest@gmail.com", username="you@gmail.com", password=
\leftrightarrow"abc123")
# Send a notification
send_mail("The application is running!")
```
(continues on next page)

(continued from previous page)

```
# Be alerted on each error messages
logger.start(send_mail, level="ERROR")
```
## <span id="page-12-0"></span>**1.3.18 10x faster than built-in logging**

Although logging impact on performances is in most cases negligeable, a zero-cost logger would allow to use it anywhere without much concern. In an upcoming release, Loguru's critical functions will be implemented in C for maximum speed.

# CHAPTER 2

## API Reference

<span id="page-14-4"></span><span id="page-14-0"></span>The Loguru library provides a pre-instanced logger to facilitate dealing with logging in Python.

Just from loguru import logger.

## <span id="page-14-1"></span>**2.1 loguru.logger**

#### <span id="page-14-2"></span>**class Logger**

An object to dispatch logging messages to configured handlers.

The [Logger](#page-14-2) is the core objet of *loguru*, every logging configuration and usage pass through a call to one of its methods. There is only one logger, so there is no need to retrieve one before usage.

Handlers to which send log messages are added using the  $start($ ) method. Note that you can use the  $Logger$ right after import as it comes pre-configured. Messages can be logged with different severity levels and using braces attributes like the [str.format\(\)](https://docs.python.org/3/library/stdtypes.html#str.format) method do.

Once a message is logged, a "record" is associated with it. This record is a dict wich contains several information about the logging context: time, function, file, line, thread, level... It also contains the \_\_name\_\_ of the module, this is why you don't need named loggers.

<span id="page-14-3"></span>You should not instantiate a [Logger](#page-14-2) by yourself, use from loguru import logger instead.

**start**(*sink*, *\**, *level='DEBUG'*, *format='<green>{time:YYYY-MM-DD HH:mm:ss.SSS}</green>*  $|$  <level>{level: <8}</level> *<cyan>{name}</cyan>:<cyan>{function}</cyan>:<cyan>{line}</cyan> - <level>{message}</level>'*, *filter=None*, *colorize=None*, *serialize=False*, *backtrace=True*, *enqueue=False*, *catch=True*, *\*\*kwargs*) Start sending log messages to a sink adequately configured.

#### Parameters

• **sink** ([file-like object](https://docs.python.org/3/glossary.html#term-file-object), [str](https://docs.python.org/3/library/stdtypes.html#str), [pathlib.Path](https://docs.python.org/3/library/pathlib.html#pathlib.Path), [function](https://docs.python.org/3/library/functions.html#callable), [logging.](https://docs.python.org/3/library/logging.html#logging.Handler) [Handler](https://docs.python.org/3/library/logging.html#logging.Handler) or [class](https://docs.python.org/3/tutorial/classes.html)) - An object in charge of receiving formatted logging messages and propagating them to an appropriate endpoint.

- **level** ([int](https://docs.python.org/3/library/functions.html#int) or [str](https://docs.python.org/3/library/stdtypes.html#str), optional) The minimum severity level from which logged messages should be send to the sink.
- **format** ([str](https://docs.python.org/3/library/stdtypes.html#str) or [function](https://docs.python.org/3/library/functions.html#callable), optional) The template used to format logged messages before being sent to the sink.
- **filter** ([function](https://docs.python.org/3/library/functions.html#callable) or [str](https://docs.python.org/3/library/stdtypes.html#str), optional) A directive used to optionally filter out logged messages before they are send to the sink.
- **colorize** ([bool](https://docs.python.org/3/library/functions.html#bool), optional) Whether or not the color markups contained in the formatted message should be converted to ansi codes for terminal coloration, ore stripped otherwise. If None, the choice is automatically made based on the sink being a tty or not.
- **serialize** ([bool](https://docs.python.org/3/library/functions.html#bool), optional) Whether or not the logged message and its records should be first converted to a JSON string before being sent to the sink.
- **backtrace** ([bool](https://docs.python.org/3/library/functions.html#bool), optional) Whether or not the formatted exception should use stack trace to display local variables values. This probably should be set to False in production to avoid leaking sensitive data.
- **enqueue** ([bool](https://docs.python.org/3/library/functions.html#bool), optional) Whether or not the messages to be logged should first pass through a multiprocess-safe queue before reaching the sink. This is useful while logging to a file through multiple processes.
- **catch** ([bool](https://docs.python.org/3/library/functions.html#bool), optional) Whether or not errors occuring while sink handles logs messages should be caught or not. If  $True$ , an exception message is displayed on [sys.](https://docs.python.org/3/library/sys.html#sys.stderr) [stderr](https://docs.python.org/3/library/sys.html#sys.stderr) but the exception is not propagated to the caller, preventing sink from stopping working.
- **\*\*kwargs** Additional parameters that will be passed to the sink while creating it or while logging messages (the exact behavior depends on the sink type).

If and only if the sink is a file, the following parameters apply:

#### Parameters

- **rotation** ([str](https://docs.python.org/3/library/stdtypes.html#str), [int](https://docs.python.org/3/library/functions.html#int), [datetime.time](https://docs.python.org/3/library/datetime.html#datetime.time), [datetime.timedelta](https://docs.python.org/3/library/datetime.html#datetime.timedelta) or [function](https://docs.python.org/3/library/functions.html#callable), optional) – A condition indicating whenever the current logged file should be closed and a new one started.
- **retention** ([str](https://docs.python.org/3/library/stdtypes.html#str), [int](https://docs.python.org/3/library/functions.html#int), [datetime.timedelta](https://docs.python.org/3/library/datetime.html#datetime.timedelta) or [function](https://docs.python.org/3/library/functions.html#callable), optional) A directive filtering old files that should be removed during rotation or end of program.
- **compression** ([str](https://docs.python.org/3/library/stdtypes.html#str) or [function](https://docs.python.org/3/library/functions.html#callable), optional) A compression or archive format to which log files should be converted at closure.
- **delay** ([bool](https://docs.python.org/3/library/functions.html#bool), optional) Whether or not the file should be created as soon as the sink is configured, or delayed until first logged message. It defaults to False.
- **mode** ([str](https://docs.python.org/3/library/stdtypes.html#str), optional) The openning mode as for built-in [open\(\)](https://docs.python.org/3/library/functions.html#open) function. It defaults to "a" (open the file in appending mode).
- **buffering** ([int](https://docs.python.org/3/library/functions.html#int), optional) The buffering policy as for built-in [open\(\)](https://docs.python.org/3/library/functions.html#open) function. It defaults to 1 (line buffered file).
- **encoding** ([str](https://docs.python.org/3/library/stdtypes.html#str), optional) The file encoding as for built-in open () function. If None, it defaults to locale.getpreferredencoding().
- **\*\*kwargs** Others parameters are passed to the built-in [open\(\)](https://docs.python.org/3/library/functions.html#open) function.
- Returns [int](https://docs.python.org/3/library/functions.html#int) An identifier associated with the starteds sink and which should be used to [stop\(\)](#page-20-0) it.

#### **Notes**

Extended summary follows.

#### **The sink parameter**

The sink handles incomming log messages and proceed to their writing somewhere and somehow. A sink can take many forms:

- A [file-like object](https://docs.python.org/3/glossary.html#term-file-object) like sys.stderr or open ("somefile.log", "w"). Anything with a .write() method is considered as a file-like object. If it has a .flush() method, it will be automatically called after each logged message. If it has a .stop() method, it will be automatically called at sink termination.
- A file path as [str](https://docs.python.org/3/library/stdtypes.html#str) or pathlib. Path. It can be parametrized with some additional parameters, see bellow.
- A simple [function](https://docs.python.org/3/library/functions.html#callable) like lambda msg: print(msg). This allows for logging procedure entirely defined by user preferences and needs.
- A built-in [logging.Handler](https://docs.python.org/3/library/logging.html#logging.Handler) like logging.StreamHandler. In such a case, the *Loguru* records are automatically converted to the structure expected by the [logging](https://docs.python.org/3/library/logging.html#module-logging) module.
- A [class](https://docs.python.org/3/tutorial/classes.html) object that will be used to instantiate the sink using  $\star\star k_{\text{Wargs}}$  attributes passed. Hence the class should instantiate objects which are therefore valid sinks.

#### **The logged message**

The logged message passed to all started sinks is nothing more than a string of the formatted log, to which a special attribute is associated: the . record which is a dict containing all contextual information possibly needed (see bellow).

Logged messages are formatted according to the format of the started sink. This format is usually a string containing braces fields to display attributes from the record dict.

If fine-grained control is needed, the format can also be a function which takes the record as parameter and return the format template string. However, note that in such a case, you should take care of appending the line ending and exception field to the returned format, while " $\ln\{exception\}$ " is automatically appended for convenience if format is a string.

The filter attribute can be used to control which messages are effectively passed to the sink and which one are ignored. A function can be used, accepting the record as an argument, and returning True if the message should be logged, False otherwise. If a string is used, only the records with the same name and its children will be allowed.

#### **The record dict**

The record is just a Python dict, accessible from sinks by message.record, and usable for formatting as " $\{key\}$ ". Some record's values are objects with two or more attibutes, those can be formatted with "{key.attr}" ("{key}" would display one by default). Formatting directives like "{key: >3}" also works and is specially useful for time (see bellow).

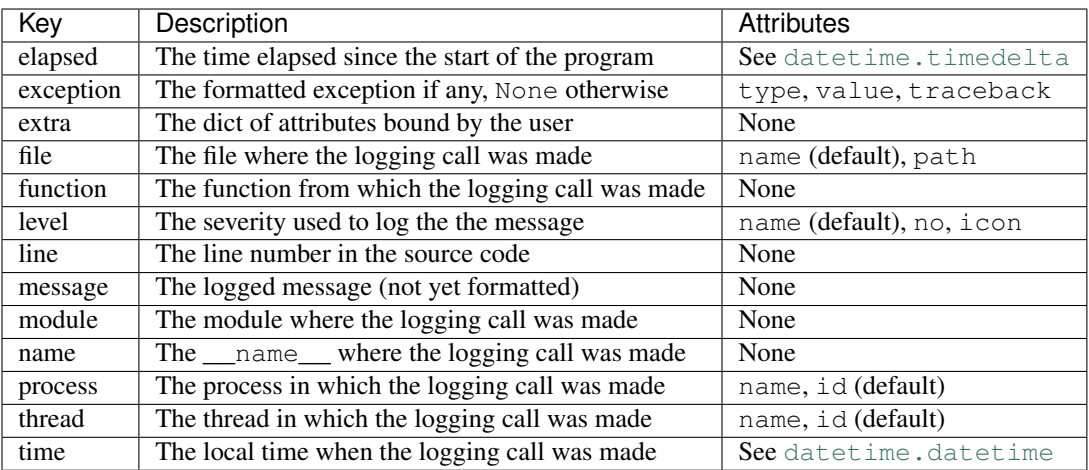

### **The time formatting**

The time field can be formatted using more human-friendly tokens. Those constitute a subset of the one used by the [Pendulum](https://pendulum.eustace.io/docs/#tokens) library by [@sdispater.](https://github.com/sdispater) To escape a token, just add square brackets around it.

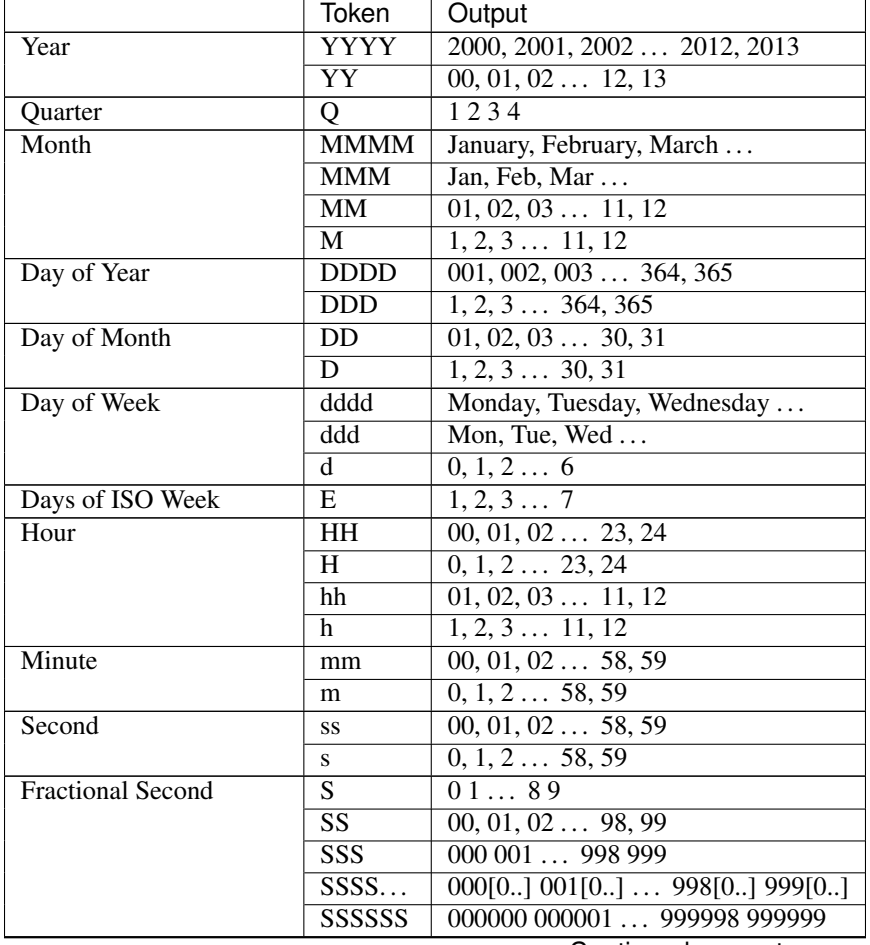

Continued on next page

|                        | Token        | Output                          |
|------------------------|--------------|---------------------------------|
| AM/PM                  | А            | AM, PM                          |
| Timezone               | Z            | $-07:00, -06:00 +06:00, +07:00$ |
|                        | 77.          | $-0700, -0600 +0600, +0700$     |
|                        | 77.          | EST CST MST PST                 |
| Seconds timestamp      | X            | 1381685817, 1234567890.123      |
| Microseconds timestamp | $\mathbf{x}$ | 1234567890123                   |

Table 1 – continued from previous page

#### **The file sinks**

If the sink is a [str](https://docs.python.org/3/library/stdtypes.html#str) or a pathlib. Path, the corresponding file will be opened for writing logs. The path can also contains a special " ${t \text{ time}}$ " field that will be formatted with the current date at file creation.

The rotation check is made before logging each messages. If there is already an existing file with the same name that the file to be created, then the existing file is renamed by appending the date to its basename to prevent file overwritting. This parameter accepts:

- an [int](https://docs.python.org/3/library/functions.html#int) which corresponds to the maximum file size in bytes before that the current logged file is closed and a new one started over.
- a [datetime.timedelta](https://docs.python.org/3/library/datetime.html#datetime.timedelta) which indicates the frequency of each new rotation.
- a [datetime.time](https://docs.python.org/3/library/datetime.html#datetime.time) which specifies the hour when the daily rotation should occur.
- a [str](https://docs.python.org/3/library/stdtypes.html#str) for human-friendly parametrization of one of the previously enumerated types. Examples: "100 MB", "0.5 GB", "1 month 2 weeks", "4 days", "10h", "monthly", "18:00", "sunday", "w0", "monday at 12:00",...
- a [function](https://docs.python.org/3/library/functions.html#callable) which will be called before logging. It should accept two arguments: the logged message and the file object, and it should return True if the rotation should happen now, False otherwise.

The retention occurs at rotation or at sink stop if rotation is None. Files are selected according to their basename, if it is the same that the sink file, with possible time field being replaced with  $\cdot \cdot$ . This parameter accepts:

- an [int](https://docs.python.org/3/library/functions.html#int) which indicates the number of log files to keep, while older files are removed.
- a [datetime.timedelta](https://docs.python.org/3/library/datetime.html#datetime.timedelta) which specifies the maximum age of files to keep.
- a [str](https://docs.python.org/3/library/stdtypes.html#str) for human-friendly parametrization of the maximum age of files to keep. Examples: "1 week, 3 days", "2 months", ...
- a [function](https://docs.python.org/3/library/functions.html#callable) which will be called before the retention process. It should accept the list of log files as argument and process to whatever it wants (moving files, removing them, etc.).

The compression happens at rotation or at sink stop if rotation is None. This parameter acccepts:

- a [str](https://docs.python.org/3/library/stdtypes.html#str) which corresponds to the compressed or archived file extension. This can be one of: " $qz$ ", "bz2", "xz", "lzma", "tar", "tar.gz", "tar.bz2", "tar.xz", "zip".
- a [function](https://docs.python.org/3/library/functions.html#callable) which will be called before file termination. It should accept the path of the log file as argument and process to whatever it wants (custom compression, network sending, removing it, etc.).

#### **The color markups**

To add colors to your logs, you just have to enclose your format string with the appropriate tags. This is based on the great [ansimarkup](https://github.com/gvalkov/python-ansimarkup) library from [@gvalkov.](https://github.com/gvalkov) Those tags are removed if the sink don't support ansi codes.

The special tag  $\le$  level> (abbreviated with  $\le$  lv1>) is transformed according to the configured color of the logged message level.

Here are the available tags (note that compatibility may vary depending on terminal):

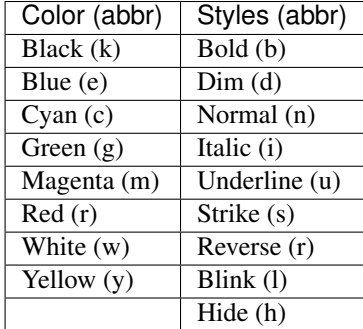

Usage:

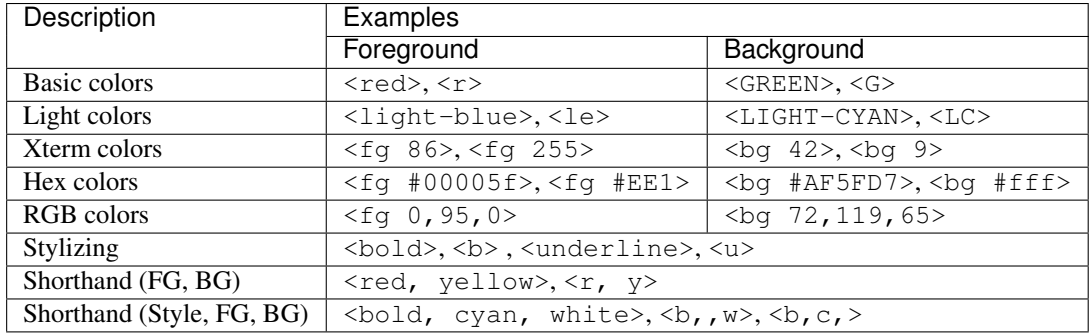

#### **The environment variables**

The default values of sink parameters can be entirely customized. This is particularly useful if you don't like the log format of the pre-configured sink.

Each of the  $start()$  default parameter can be modified by setting the LOGURU\_[PARAM] environment variable. For example on Linux: export LOGURU\_FORMAT="{time} - {message}" or export LOGURU\_ENHANCE=NO.

The default levels attributes can also be modified by setting the LOGURU\_[LEVEL]\_[ATTR] environment variable. For example, on Windows: setx LOGURU\_DEBUG\_COLOR="<blue>" or setx LOGURU\_TRACE\_ICON="".

If you want to disable the pre-configured sink, you can set the LOGURU\_AUTOINIT variable to False.

#### <span id="page-20-1"></span>**Examples**

```
>>> logger.start(sys.stdout, format="(time) - {level} - {message}", filter=
˓→"sub.module")
```
**>>>** logger.start("file\_{time}.log", level="TRACE", rotation="100 MB")

```
>>> def my_sink(message):
... record = message.record
... update db(message, time=record.time, level=record.level)
...
>>> logger.start(my_sink)
```

```
>>> from logging import StreamHandler
>>> logger.start(StreamHandler(sys.stderr), format="{message}")
```

```
>>> class RandomStream:
... def __init_(self, seed, threshold):
... self.threshold = threshold
... random.seed(seed)
... def write(self, message):
... if random.random() > self.threshold:
... print(message)
...
>>> stream_object = RandomStream(seed=12345, threhold=0.25)
>>> logger.start(stream_object, level="INFO")
>>> logger.start(RandomStream, level="DEBUG", seed=34567, threshold=0.5)
```
#### <span id="page-20-0"></span>**stop**(*handler\_id=None*)

Stop logging to a previously started sink.

**Parameters handler\_id** ([int](https://docs.python.org/3/library/functions.html#int) or None) – The id of the sink to stop, as it was returned by the  $start$  () method. If None, all sinks are stopped. The pre-configured sink is guaranteed to have the index 0.

#### **Examples**

```
>>> i = logger.start(sys.stderr, format="{message}")
>>> logger.info("Logging")
Logging
>>> logger.stop(i)
>>> logger.info("No longer logging")
```
**catch**(*exception=<class 'Exception'>*, *\**, *level='ERROR'*, *reraise=False*, *message="An error has been caught in function '{record[function]}'*, *process '{record[process].name}' ({record[process].id})*, *thread '{record[thread].name}' ({record[thread].id}):"*) Return a decorator to automatically log possibly caught error in wrapped function.

This is useful to ensure unexpected exceptions are logged, the entire program can be wrapped by this method. This is also very useful to decorate [threading.Thread.run\(\)](https://docs.python.org/3/library/threading.html#threading.Thread.run) methods while using threads to propagate errors to the main logger thread.

Note that the visibility of variables values (which uses the cool [better\\_exceptions](https://github.com/Qix-/better-exceptions) library from  $@Qix-$ ) depends on the backtrace option of each configured sinks.

<span id="page-21-0"></span>The returned object can also be used as a context manager.

#### Parameters

- **exception** ([Exception](https://docs.python.org/3/library/exceptions.html#Exception), optional) The type of exception to intercept. If several types should be caught, a tuple of exceptions can be used too.
- **level** ([str](https://docs.python.org/3/library/stdtypes.html#str) or [int](https://docs.python.org/3/library/functions.html#int), optional) The level name or severity with which the message should be logged.
- **reraise** ([bool](https://docs.python.org/3/library/functions.html#bool), optional) Whether or not the exception should be raised again and hence propagated to the caller.
- **message** ([str](https://docs.python.org/3/library/stdtypes.html#str), optional) The message that will be automatically logged if an exception occurs. Note that it will be formatted with the record attribute.
- Returns *decorator / context manager* An object that can be used to decorate a function or as a context manager to log exceptions possibly caught.

#### **Examples**

```
>>> @logger.catch
... def f(x):
... 100 / x
...
>>> def g():
... f(10)
... f(0)
...
>>> g()
ERROR - An error has been caught in function 'q', process 'Main' (367)_{\ell_{11}}˓→thread 'ch1' (1398):
Traceback (most recent call last, catch point marked):
 File "program.py", line 12, in <module>
    g()
    <function g at 0x7f225fe2bc80>
> File "program.py", line 10, in g
    f(0)
    <function f at 0x7f225fe2b9d8>
  File "program.py", line 6, in f
    100 / x
          L_{0}ZeroDivisionError: division by zero
```

```
>>> with logger.catch(message="Because we never know..."):
... main() # No exception, no logs
...
```
**opt**(*\**, *exception=None*, *record=False*, *lazy=False*, *ansi=False*, *raw=False*, *depth=0*) Parametrize a logging call to slightly change generated log message.

#### **Parameters**

• **exception** ([bool](https://docs.python.org/3/library/functions.html#bool), [tuple](https://docs.python.org/3/library/stdtypes.html#tuple) or [Exception](https://docs.python.org/3/library/exceptions.html#Exception), optional) – It if does not evaluate as False, the passed exception is formatted and added to the log message. It could be an [Exception](https://docs.python.org/3/library/exceptions.html#Exception) object or a (type, value, traceback) tuple, otherwise the exception information is retrieved from [sys.exc\\_info\(\)](https://docs.python.org/3/library/sys.html#sys.exc_info).

- <span id="page-22-1"></span>• **record** ([bool](https://docs.python.org/3/library/functions.html#bool), optional) – If  $True$ , the record dict contextualizing the logging call can be used to format the message by using {record[key]} in the log message.
- **lazy** ([bool](https://docs.python.org/3/library/functions.html#bool), optional) If True, the logging call attribute to format the message should be functions which will be called only if the level is high enough. This can be used to avoid expensive functions if not necessary.
- **ansi** ([bool](https://docs.python.org/3/library/functions.html#bool), optional) If True, logged message will be colorized according to the markups it possibly contains.
- **raw** ([bool](https://docs.python.org/3/library/functions.html#bool), optional) If True, the formatting of each sink will be bypassed and the message will be send as is.
- **depth** ([int](https://docs.python.org/3/library/functions.html#int), optional) Specify which stacktrace should be used to contextualize the logged message. This is useful while using the logger from inside a wrapped function to retrieve worthwhile information.
- **Returns**  $Logger A logger wrapping the core logger, but transforming logged message ade Logger A logger wrapping the core logger, but transforming logged message ade$ quately before sending.

#### **Examples**

```
>>> try:
... 1 / 0
... except ZeroDivisionError:
... logger.opt(exception=True).debug("Exception logged with debug level:")
...
[18:10:02] DEBUG in '<module>' - Exception logged with debug level:
Traceback (most recent call last, catch point marked):
> File "<stdin>", line 2, in <module>
ZeroDivisionError: division by zero
```

```
>>> logger.opt(record=True).info("Current line is: {record[line]}")
[18:10:33] INFO in '<module>' - Current line is: 1
```

```
>>> logger.opt(lazy=True).debug("If sink <= DEBUG: {x}", x=lambda: math.
\rightarrowfactorial(2**5))
[18:11:19] DEBUG in '<module>' - If sink <= DEBUG:
˓→263130836933693530167218012160000000
```

```
>>> logger.opt(ansi=True).warning("We got a <red>BIG</red> problem")
[18:11:30] WARNING in '<module>' - We got a BIG problem
```

```
>>> logger.opt(raw=True).debug("No formatting\n")
No formatting
```

```
>>> def wrapped():
... logger.opt(depth=1).info("Get parent context")
...
>>> def func():
... wrapped()
...
>>> func()
[18:11:54] DEBUG in 'func' - Get parent context
```
#### <span id="page-23-1"></span>**bind**(*\*\*kwargs*)

Bind attributes to the extra dict of each logged message record.

This is used to add custom context to each logging call.

- **Parameters \*\*kwargs** Mapping between keys and values that will be added to the extra dict.
- **Returns** [Logger](#page-14-2) A logger wrapping the core logger, but which sends record with the customized extra dict.

#### **Examples**

```
>>> logger.start(sys.stderr, format="{extra[ip]} - {message}")
1
>>> class Server:
... def __init__(self, ip):
... self.ip = ip
... self.logger = logger.bind(ip=ip)
... def call(self, message):
... self.logger.info(message)
...
>>> instance_1 = Server("192.168.0.200")
>>> instance_2 = Server("127.0.0.1")
>>> instance_1.call("First instance")
192.168.0.200 - First instance
>>> instance_2.call("Second instance")
127.0.0.1 - Second instance
```
#### <span id="page-23-0"></span>**level**(*name*, *no=None*, *color=None*, *icon=None*) Add, update or retrieve a logging level.

Logging levels are defined by their name to which a severity no, an ansi color and an icon are associated and possibly modified at run-time. To  $log($  to a custom level, you should necessarily use its name, the severity number is not linked back to levels name (this implies that several levels can share the same severity).

To add a new level, all parameters should be passed so it can be properly configured.

To update an existing level, pass its name with the parameters to be changed.

To retrieve level information, the name solely suffices.

#### Parameters

- **name**  $(\text{str})$  $(\text{str})$  $(\text{str})$  The name of the logging level.
- **no** ([int](https://docs.python.org/3/library/functions.html#int)) The severity of the level to be added or updated.
- **color** ([str](https://docs.python.org/3/library/stdtypes.html#str)) The color markup of the level to be added or updated.
- **icon** ([str](https://docs.python.org/3/library/stdtypes.html#str)) The icon of the level to be added or updated.

Returns Level – A namedtuple containing information about the level.

#### **Examples**

```
>>> level = logger.level("ERROR")
Level(no=40, color='<red><bold>', icon='')
>>> logger.start(sys.stderr, format="{level.no} {icon} {message}")
>>> logger.level("CUSTOM", no=15, color="<blue>", icon="@")
>>> logger.log("CUSTOM", "Logging...")
15 @ Logging...
>>> logger.level("WARNING", icon=r"/!\")
>>> logger.warning("Updated!")
30 /!\ Updated!
```
#### <span id="page-24-1"></span>**disable**(*name*)

Disable logging of messages comming from name module and its children.

Developers of library using *Loguru* should absolutely disable it to avoid disrupting users with unrelated logs messages.

**Parameters name**  $(str)$  $(str)$  $(str)$  – The name of the parent module to disable.

#### **Examples**

```
>>> logger.info("Allowed message by default")
[22:21:55] Allowed message by default
>>> logger.disable("my_library")
>>> logger.info("While publishing a library, don't forget to disable logging")
```
#### <span id="page-24-0"></span>**enable**(*name*)

Enable logging of messages comming from name module and its children.

Logging is generally disabled by imported library using *Loguru*, hence this function allows users to receive these messages anyway.

**Parameters name**  $(s \text{tr})$  – The name of the parent module to re-allow.

#### **Examples**

```
>>> logger.disable("__main__")
>>> logger.info("Disabled, so nothing is logged.")
>>> logger.enable("__main__")
>>> logger.info("Re-enabled, messages are logged.")
[22:46:12] Re-enabled, messages are logged.
```
**configure**(*\**, *handlers=None*, *levels=None*, *extra=None*, *activation=None*) Configure the core logger.

#### Parameters

- **handlers** ([list](https://docs.python.org/3/library/stdtypes.html#list) of [dict](https://docs.python.org/3/library/stdtypes.html#dict), optional) A list of each handler to be started. The list should contains dicts of params passed to the  $start()$  function as keyword arguments. If not None, all previously started handlers are first stopped.
- **levels** ([list](https://docs.python.org/3/library/stdtypes.html#list) of [dict](https://docs.python.org/3/library/stdtypes.html#dict), optional) A list of each level to be added or updated. The list should contains dicts of params passed to the  $level()$  function as keyword arguments. This will never remove previously created levels.
- <span id="page-25-0"></span>• **extra** ([dict](https://docs.python.org/3/library/stdtypes.html#dict), optional) – A dict containing additional parameters bound to the core logger, useful to share common properties if you call  $bind()$  in several of your files modules. If not None, this will remove previously configured  $ext{ext}$  and dict.
- **activation** ([list](https://docs.python.org/3/library/stdtypes.html#list) of [tuple](https://docs.python.org/3/library/stdtypes.html#tuple), optional) A list of (name, state) tuples which denotes which loggers should be enabled (if *state* is True) or disabled (if *state* is False). The calls to  $enable()$  and  $disable()$  are made accordingly to the list order. This will not modify previously activated loggers, so if you need a fresh start preprend your list with  $("", False)$  or  $("", True)$ .

**Returns** [list](https://docs.python.org/3/library/stdtypes.html#list) of  $int - A$  $int - A$  list containing the identifiers of possibly started sinks.

#### **Examples**

```
>>> logger.configure(
... handlers=[dict(sink=sys.stderr, format="[{time}] {message}"),
... dict(sink="file.log", enqueue=True, serialize=True)],
... levels=[dict(name="NEW", no=13, icon="¤", color="")],
... extra={"common_to_all": "default"},
... activation=[("my_module.secret": False, "another_library.module":
˓→True)]
... )
[1, 2]
```
#### **static parse**(*file*, *pattern*, *\**, *cast={}*, *chunk=65536*)

Parse raw logs and extract each entry as a [dict](https://docs.python.org/3/library/stdtypes.html#dict).

The logging format has to be specified as the regex pattern, it will then be used to parse the file and retrieve each entries based on the named groups present in the regex.

#### **Parameters**

- **file** ([str](https://docs.python.org/3/library/stdtypes.html#str), [pathlib.Path](https://docs.python.org/3/library/pathlib.html#pathlib.Path) or [file-like object](https://docs.python.org/3/glossary.html#term-file-object)) The path of the log file to be parsed, or alternatively an already opened file object.
- **pattern** ([str](https://docs.python.org/3/library/stdtypes.html#str) or re. Pattern) The regex to use for logs parsing, it should contain named groups which will be included in the returned dict.
- **cast** ([function](https://docs.python.org/3/library/functions.html#callable) or [dict](https://docs.python.org/3/library/stdtypes.html#dict), optional) A function that should convert in-place the regex groups parsed (a dict of string values) to more appropiate types. If a dict is passed, its should be a mapping between keys of parsed log dict and the function that should be used to convert the associated value.
- **chunk** ([int](https://docs.python.org/3/library/functions.html#int), optional) The number of bytes read while iterating through the logs, this avoid having to load the whole file in memory.

**Yields**  $\text{dict}$  $\text{dict}$  $\text{dict}$  – The dict mapping regex named groups to matched values, as returned by  $\text{re}$ . [Match.groupdict\(\)](https://docs.python.org/3/library/re.html#re.Match.groupdict) and optionally converted according to cast argument.

#### **Examples**

```
>>> req = r''(?P<1v1>[0-9]+): (?P<mgq>,*)" # If log format is "{level.no} -
\rightarrow{message}"
>>> for e in logger.parse("file.log", reg): # A file line could be "10 - A.
˓→debug message"
```
(continues on next page)

(continued from previous page)

```
... print(e) # => {'lvl': '10', 'msg': 'A
˓→debug message'}
...
```

```
>>> caster = dict(lvl=int) # Parse 'lvl' key as an integer
>>> for e in logger.parse("file.log", reg, cast=caster):
... print (e) \qquad \qquad # \Rightarrow \{'Iv1': 10, 'msg': 'A debug \dots˓→message'}
```

```
>>> def cast(groups):
... if "date" in groups:
... groups["date"] = datetime.strptime(groups["date"], "%Y-%m-%d %H:
\rightarrow^{\circ}_{6}M:^{\circ}_{8}S")
...
>>> with open("file.log") as file:
... for log in logger.parse(file, reg, cast=cast):
... print(log["date"], log["something else"])
```

```
trace(_message, *args, **kwargs)
    Log _message.format(*args, **kwargs) with severity 'TRACE'.
debug(_message, *args, **kwargs)
    Log _message.format(*args, **kwargs) with severity 'DEBUG'.
info(_message, *args, **kwargs)
    Log _message.format(*args, **kwargs) with severity 'INFO'.
success(_message, *args, **kwargs)
    Log _message.format(*args, **kwargs) with severity 'SUCCESS'.
warning(_message, *args, **kwargs)
    Log _message.format(*args, **kwargs) with severity 'WARNING'.
error(_message, *args, **kwargs)
    Log _message.format(*args, **kwargs) with severity 'ERROR'.
critical(_message, *args, **kwargs)
    Log _message.format(*args, **kwargs) with severity 'CRITICAL'.
log(_level, _message, *args, **kwargs)
    Log _message.format(*args, **kwargs) with severity _level.
exception(_message, *args, **kwargs)
    Convenience method for logging an 'ERROR' with exception information.
```
# CHAPTER 3

## Project Information

## <span id="page-28-1"></span><span id="page-28-0"></span>**3.1 Contributing**

Thank you for considering improving *Loguru*, any contribution is much welcome!

## **3.1.1 Asking questions**

If you have any question about *Loguru*, if you are seeking for help, or if you would like to suggest a new feature, you are encouraged to [open a new issue](https://github.com/Delgan/loguru/issues/new) so we can discuss it. Bringing new ideas and pointing out elements needing clarification allows to make this library always better!

## **3.1.2 Reporting a bug**

If you encountered an unexpected behavior using *Loguru*, please [open a new issue](https://github.com/Delgan/loguru/issues/new) so we can fix it as soon as possible! Be as specific as possible in the description of your problem so we can fix it as quickly as possible.

An ideal bug report includes:

- The Python version you are using
- The *Loguru* version you are using (you can find it with print (loguru. version))
- Your operating system name and version
- Your development environment and local setup (IDE, Terminal, project context, anything that could be useful)
- Some [minimal reproducable example](https://stackoverflow.com/help/mcve)

## **3.1.3 Implementing changes**

If you are willing to enhance *Loguru* by implementing non-trivial changes, please [open a new issue](https://github.com/Delgan/loguru/issues/new) first to keep a reference about why such modifications are made (and potentialy avoid unneeded work). Then, the workflow would look as follow:

- 1. Fork the [Loguru](https://github.com/Delgan/loguru) project from Github
- 2. Clone the repository locally:

```
$ git clone git@github.com:your_name_here/loguru.git
$ cd loguru
```
3. Activate your virtual environment:

```
$ python -m virtualenv env
$ source env/bin/activate
```
4. Create a new branch from master:

```
$ git checkout master
$ git branch fix_bug
$ git checkout fix_bug
```
5. Install *Loguru* in development mode:

```
$ pip install -e .[dev]
```
- 6. Implement the modifications wished. During the process of development, honor [PEP 8](https://www.python.org/dev/peps/pep-0008/) as much as possible.
- 7. Add unit tests (don't hesitate to be exhaustive!) and ensure none are failing using:

\$ pytest tests

- 8. Remember to update documentation if required
- 9. Update the changelog.rst file with what you improved
- 10. add and commit your changes, rebase your branch on master, push your local project:

```
$ git add .
$ git commit -m 'Add succinct explanation of what changed'
$ git rebase master
$ git push origin fix_bug
```
11. Finally [open a pull request](https://github.com/Delgan/loguru/compare) before getting it merged!

## <span id="page-29-0"></span>**3.2 License**

#### MIT License

Copyright (c) 2017

Permission is hereby granted, free of charge, to any person obtaining a copy of this software and associated documentation files (the "Software"), to deal in the Software without restriction, including without limitation the rights to use, copy, modify, merge, publish, distribute, sublicense, and/or sell copies of the Software, and to permit persons to whom the Software is furnished to do so, subject to the following conditions:

The above copyright notice and this permission notice shall be included in all copies or substantial portions of the Software.

THE SOFTWARE IS PROVIDED "AS IS", WITHOUT WARRANTY OF ANY KIND, EXPRESS OR IMPLIED, INCLUDING BUT NOT LIMITED TO THE WARRANTIES OF MERCHANTABILITY, FITNESS FOR A PAR-TICULAR PURPOSE AND NONINFRINGEMENT. IN NO EVENT SHALL THE AUTHORS OR COPYRIGHT HOLDERS BE LIABLE FOR ANY CLAIM, DAMAGES OR OTHER LIABILITY, WHETHER IN AN ACTION OF CONTRACT, TORT OR OTHERWISE, ARISING FROM, OUT OF OR IN CONNECTION WITH THE SOFT-WARE OR THE USE OR OTHER DEALINGS IN THE SOFTWARE.

## <span id="page-30-0"></span>**3.3 Changelog**

## **3.3.1 0.2.1 (2018-12-08)**

• Fix typo preventing README to be correctly displayed on PyPI

## **3.3.2 0.2.0 (2018-12-08)**

- Remove the parser and refactor it into the logger.parse() method
- Remove the notifier and its dependencies, just pip install notifiers if user needs it

## **3.3.3 0.1.0 (2018-12-07)**

- Add logger
- Add notifier
- Add parser

## **3.3.4 0.0.1 (2017-09-04)**

Initial release

Python Module Index

<span id="page-32-0"></span>l loguru, [11](#page-14-0)

## Index

## B

bind() (Logger method), [19](#page-22-1)

## C

catch() (Logger method), [17](#page-20-1) configure() (Logger method), [21](#page-24-2) critical() (Logger method), [23](#page-26-1)

## D

debug() (Logger method), [23](#page-26-1) disable() (Logger method), [21](#page-24-2)

## E

enable() (Logger method), [21](#page-24-2) error() (Logger method), [23](#page-26-1) exception() (Logger method), [23](#page-26-1)

## I

info() (Logger method), [23](#page-26-1)

## L

level() (Logger method), [20](#page-23-1) log() (Logger method), [23](#page-26-1) Logger (class in loguru.\_logger), [11](#page-14-4) loguru (module), [11](#page-14-4)

## O

opt() (Logger method), [18](#page-21-0)

## P

parse() (Logger static method), [22](#page-25-0)

## S

start() (Logger method), [11](#page-14-4) stop() (Logger method), [17](#page-20-1) success() (Logger method), [23](#page-26-1)

## T

trace() (Logger method), [23](#page-26-1)

## W

warning() (Logger method), [23](#page-26-1)